*Nucleus Formulas...* 1/8

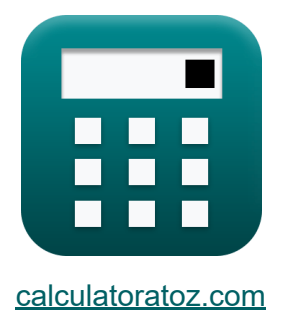

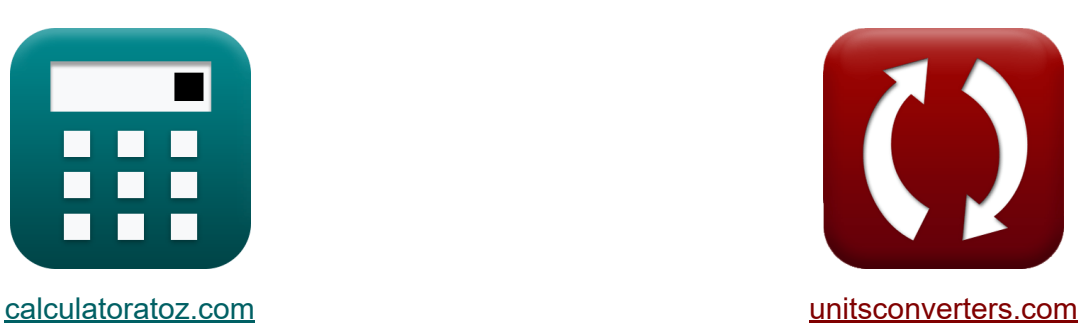

# **Jądro Formuły**

[Kalkulatory!](https://www.calculatoratoz.com/pl) Przykłady! [konwersje!](https://www.unitsconverters.com/pl)

Przykłady!

Zakładka **[calculatoratoz.com](https://www.calculatoratoz.com/pl)**, **[unitsconverters.com](https://www.unitsconverters.com/pl)**

Najszerszy zasięg kalkulatorów i rośnięcie - **30 000+ kalkulatorów!** Oblicz z inną jednostką dla każdej zmiennej - **W wbudowanej konwersji jednostek!**

Najszerszy zbiór miar i jednostek - **250+ pomiarów!**

Nie krępuj się UDOSTĘPNIJ ten dokument swoim znajomym!

*[Zostaw swoją opinię tutaj...](https://docs.google.com/forms/d/e/1FAIpQLSf4b4wDgl-KBPJGChMJCxFlqrHvFdmw4Z8WHDP7MoWEdk8QOw/viewform?usp=pp_url&entry.1491156970=J%C4%85dro%20Formu%C5%82y)*

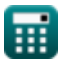

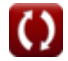

## **Lista 11 Jądro Formuły**

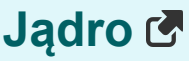

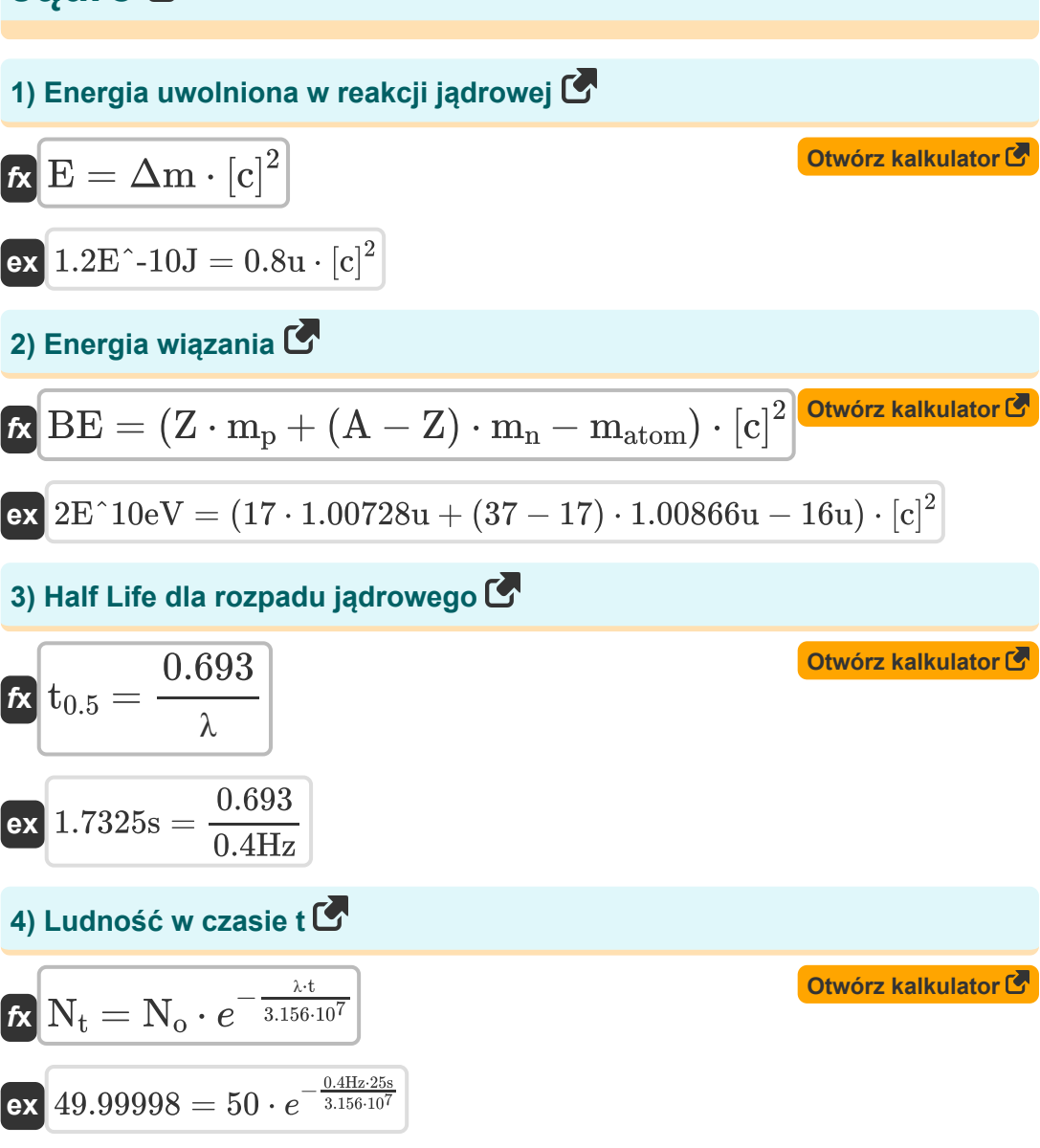

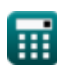

#### **5) Populacja po N Half Lives**

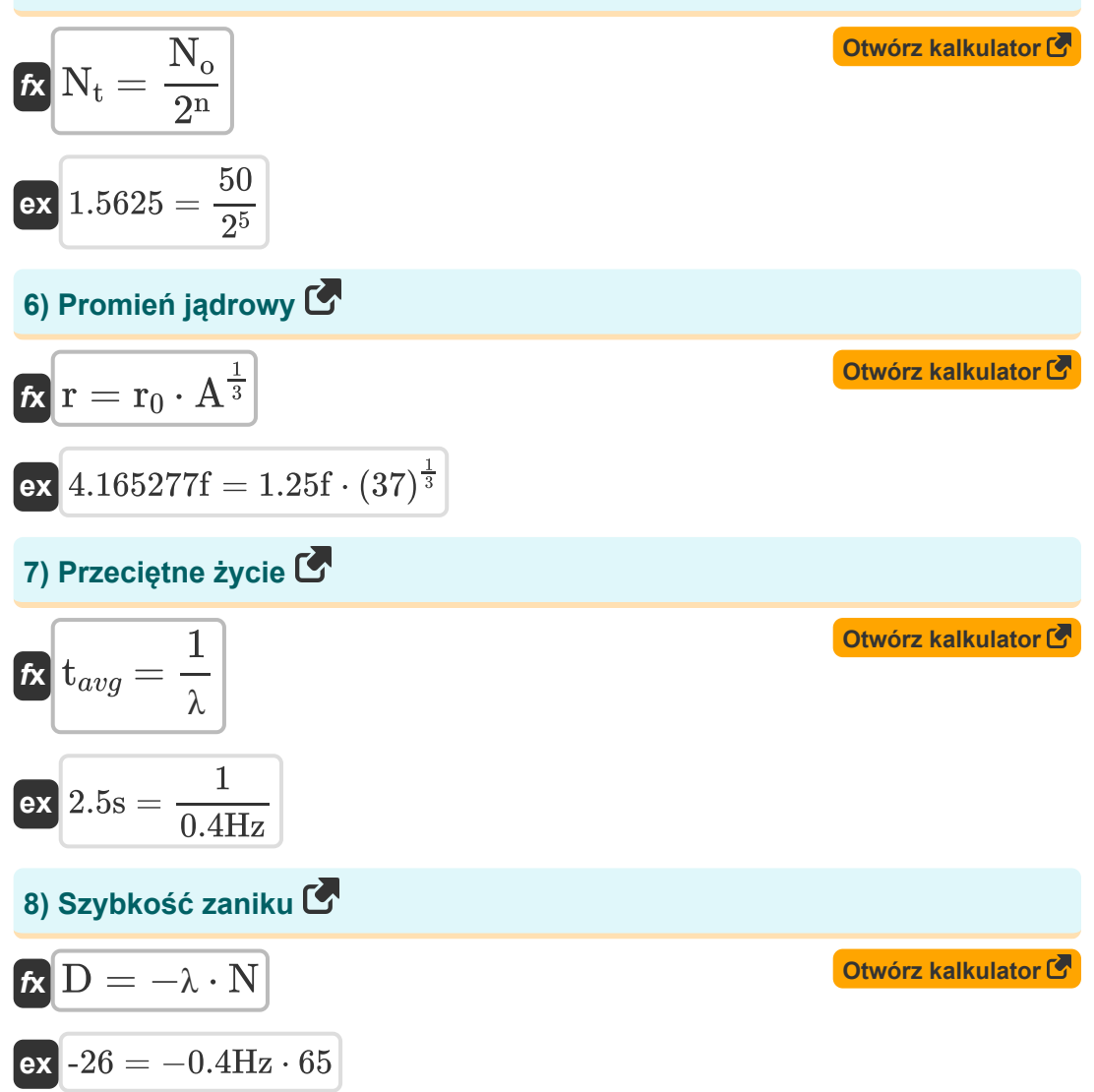

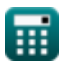

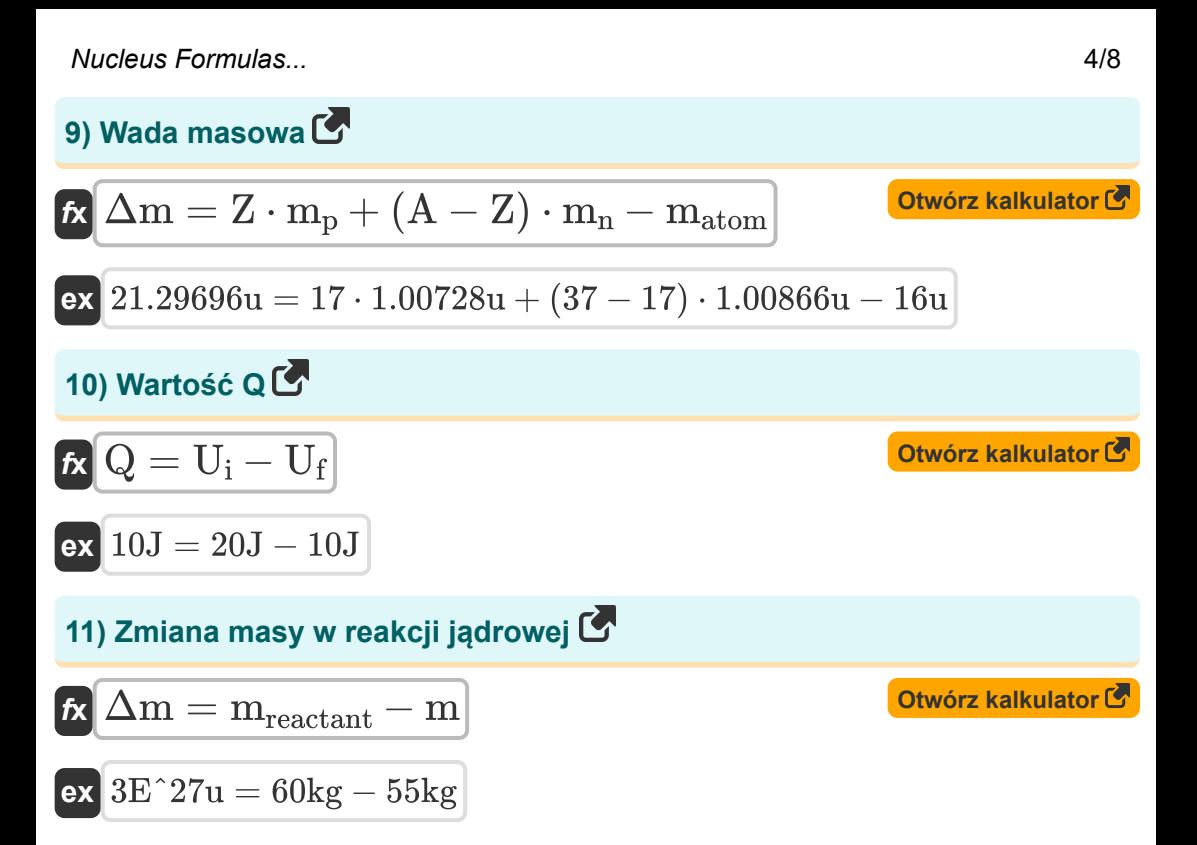

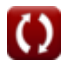

## **Używane zmienne**

- **∆m** Wada masowa *(Atomic jednostkę masy)*  $\bullet$
- **A** Liczba masowa
- **BE** Energia wiązania *(Elektron-wolt)*
- **D** Szybkość zaniku  $\bullet$
- **E** Energia *(Dżul)*
- **m** Produkt masowy *(Kilogram)*  $\bullet$
- **matom** Masa Atomu *(Atomic jednostkę masy)*  $\bullet$
- **m<sup>n</sup>** Masa neutronów *(Atomic jednostkę masy)*  $\bullet$
- **m<sup>p</sup>** Masa protonu *(Atomic jednostkę masy)*
- **mreactant** Reagent masowy *(Kilogram)*  $\bullet$
- **n** Liczba półżycia  $\bullet$
- **N** Całkowita liczba cząstek w próbce  $\bullet$
- **N<sup>o</sup>** Liczba cząstek w próbce na początku  $\bullet$
- **N<sup>t</sup>** Liczba cząstek w czasie t
- **Q** Wartość Q *(Dżul)*
- **r** Promień jądrowy *(Fermi)*
- **r<sup>0</sup>** Promień nukleonu *(Fermi)*
- **t** Czas *(Drugi)*
- **t0.5** Okres półtrwania *(Drugi)*
- **tavg** Przeciętne życie *(Drugi)*
- **U<sup>f</sup>** Energia końcowa *(Dżul)*
- **U<sup>i</sup>** Energia początkowa *(Dżul)*

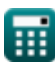

*Nucleus Formulas...* 6/8

- **Z** Liczba atomowa
- **λ** Stała rozpadu *(Herc)*

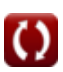

#### **Stałe, funkcje, stosowane pomiary**

- Stały: **[c]**, 299792458.0 Meter/Second *Light speed in vacuum*
- Stały: **e**, 2.71828182845904523536028747135266249 *Napier's constant*
- Pomiar: **Długość** in Fermi (f) *Długość Konwersja jednostek*
- Pomiar: **Waga** in Atomic jednostkę masy (u), Kilogram (kg) *Waga Konwersja jednostek*
- Pomiar: **Czas** in Drugi (s) *Czas Konwersja jednostek*
- Pomiar: **Energia** in Dżul (J), Elektron-wolt (eV) *Energia Konwersja jednostek*
- Pomiar: **Częstotliwość** in Herc (Hz) *Częstotliwość Konwersja jednostek*

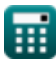

#### **Sprawdź inne listy formuł**

- **Atom Formuły**
- **Jądro Formuły**
- **Efekt fotoelektryczny Formuły**
- **Lampy próżniowe i półprzewodniki Formuły**

Nie krępuj się UDOSTĘPNIJ ten dokument swoim znajomym!

#### **PDF Dostępne w**

[English](https://www.calculatoratoz.com/PDF/Nodes/568/Nucleus-Formulas_en.PDF) [Spanish](https://www.calculatoratoz.com/PDF/Nodes/568/Nucleus-Formulas_es.PDF) [French](https://www.calculatoratoz.com/PDF/Nodes/568/Nucleus-Formulas_fr.PDF) [German](https://www.calculatoratoz.com/PDF/Nodes/568/Nucleus-Formulas_de.PDF) [Russian](https://www.calculatoratoz.com/PDF/Nodes/568/Nucleus-Formulas_ru.PDF) [Italian](https://www.calculatoratoz.com/PDF/Nodes/568/Nucleus-Formulas_it.PDF) [Portuguese](https://www.calculatoratoz.com/PDF/Nodes/568/Nucleus-Formulas_pt.PDF) [Polish](https://www.calculatoratoz.com/PDF/Nodes/568/Nucleus-Formulas_pl.PDF) [Dutch](https://www.calculatoratoz.com/PDF/Nodes/568/Nucleus-Formulas_nl.PDF)

*6/2/2023 | 5:12:00 AM UTC [Zostaw swoją opinię tutaj...](https://docs.google.com/forms/d/e/1FAIpQLSf4b4wDgl-KBPJGChMJCxFlqrHvFdmw4Z8WHDP7MoWEdk8QOw/viewform?usp=pp_url&entry.1491156970=J%C4%85dro%20Formu%C5%82y)*

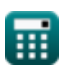